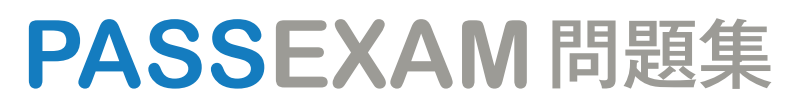

更に上のクオリティ 更に上のサービス

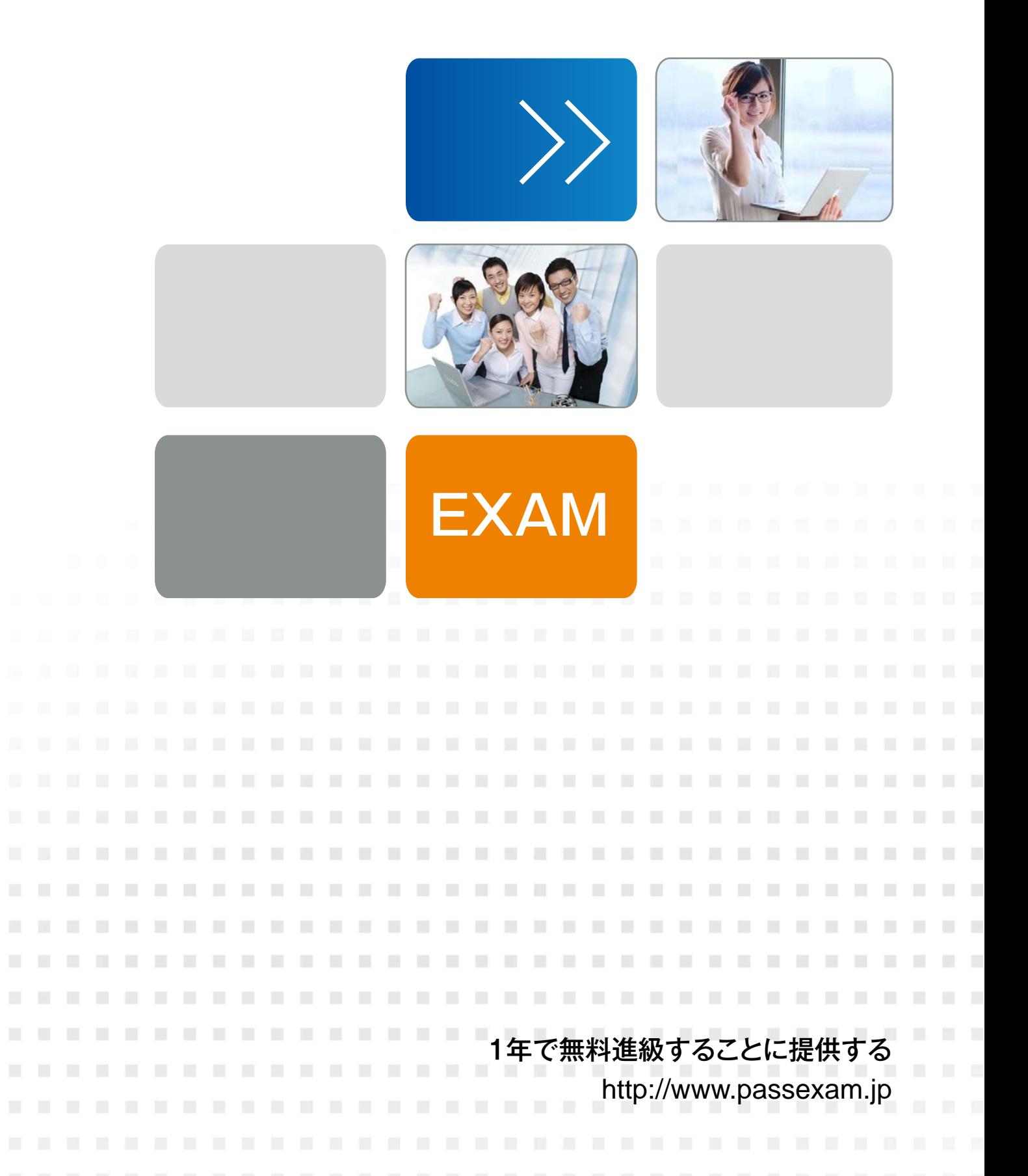

# **Exam** : **2V0-622**

# **Title** : VMware Certified Professional 6.5 – Data Center Virtualization

# **Version** : DEMO

1.What are two reasons why a datastore in a Storage DRS cluster cannot enter maintenance mode? (Choose two.)

A. Storage latency is too high to allow Storage DRS initiate Storage vMotion.

B. Storage DRS is configured for a VMFS3 datastore.

C. Storage DRS is disabled on the virtual disk.

D. Rules prevent Storage DRS from making migration recommendations.

**Answer:** CD

### **Explanation:**

Problem

A datastore in a datastore cluster cannot either maintenance mode. The Entering Maintenance Mode status remains at 1%.

Cause

One or more disks on the datastore cannot be migrated with Storage vMotion. This condition can occur in the following instances.

Storage DRS is disabled on the disk

Storage DRS rules prevent Storage DRS from making migration recommendations for the disk. Reference:

https://pubs.vmware.com/vsphere-51/index.jsp?topic=%2Fcom.vmware.vsphere.troubleshooting.doc%2 FGUID-91D4FBBC-0677-44DA-B0F2-43A3504F8CA0.html

2.A vSphere content library administrator is attempting to unpublish the content library, but the option is grayed out as shown in the Exhibit.

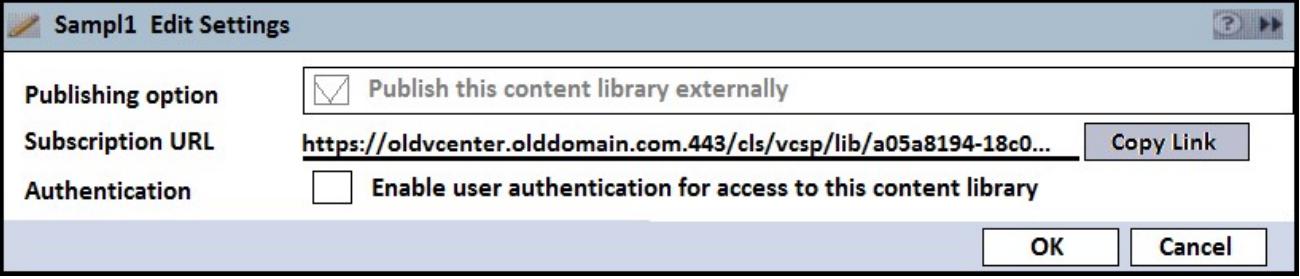

Which statement identifies the reason for not being able to unpublish?

A. The content library is optimized for syncing over HTTP.

B. A synchronization operation is in progress with this content library.

C. There are active subscriptions on this content library.

D. Underlying storage for this content library is not accessible.

# **Answer:** A

# **Explanation:**

This optimization option comes with limitations:

Once a library is published as optimized for syncing over HTTP (streaming optimized), you cannot revert it back (unpublish) to a local library

A streaming optimized published library cannot be used to deploy VMs.

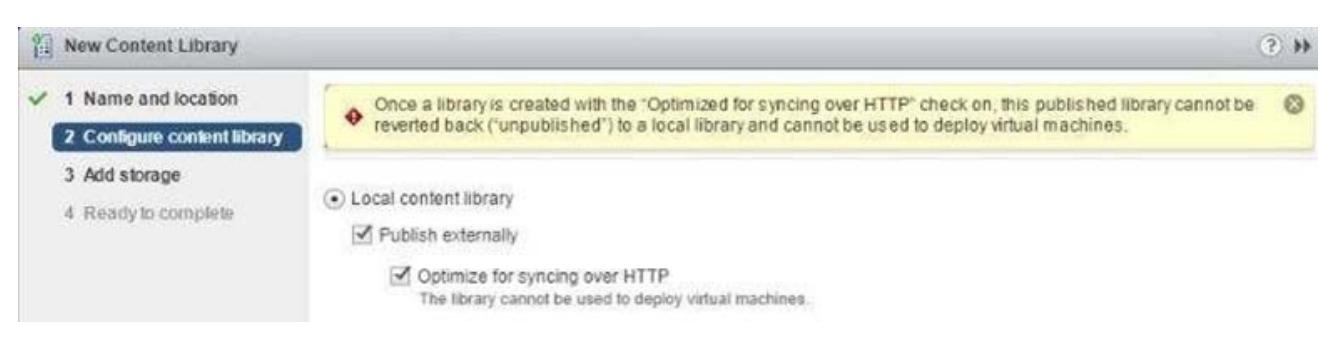

### **Explanation:**

Reference: http://docs.hol.vmware.com/HOL-2017/hol-1710-sdc-6\_html\_en/

3.What two methods are used to configure VMware vSphere Storage I/O Control shares and limits? (Choose two.)

- A. Assign shares and limits to VM virtual disks.
- B. Assign shares and limits to datastores.
- C. Assign shares and limits to Storage DRS clusters.
- D. Assign shares and limits using VM storage policies.

#### **Answer:** AD

#### **Explanation:**

Assign shares and limits to VM virtual disks

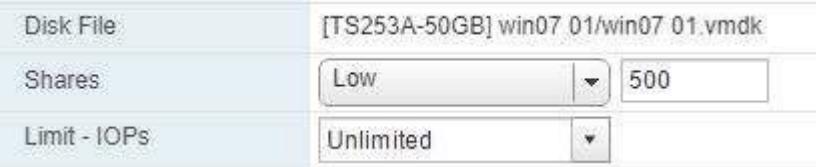

#### Assign shares and limits using VM storage policies

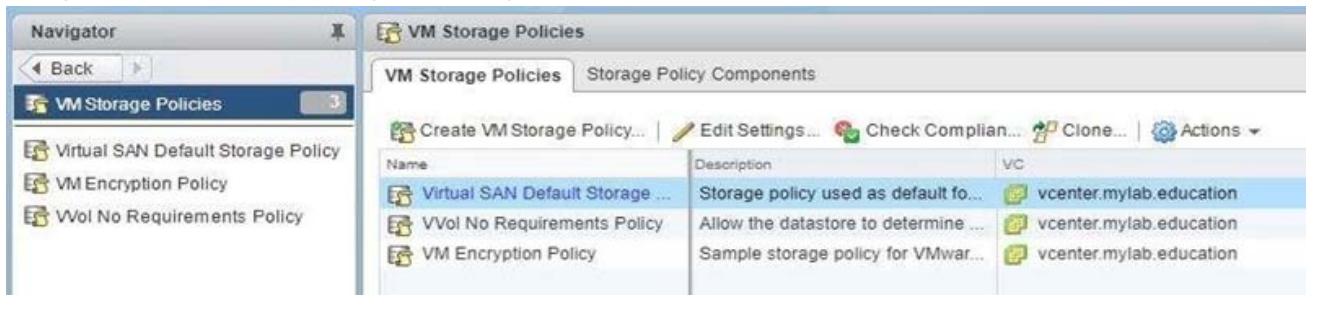

4.Assuming a mirrored (RAID-1) object configuration, how many hosts must contribute storage in a non-stretched VMware vSAN cluster to satisfy the "Number of failures to tolerate" policy option? "n" is the desired "Number of failures to tolerate" value for all options.

- A. 2n+2
- B. 2n
- C. 2n+1
- D. 3n

```
Answer: C 
Explanation:
```
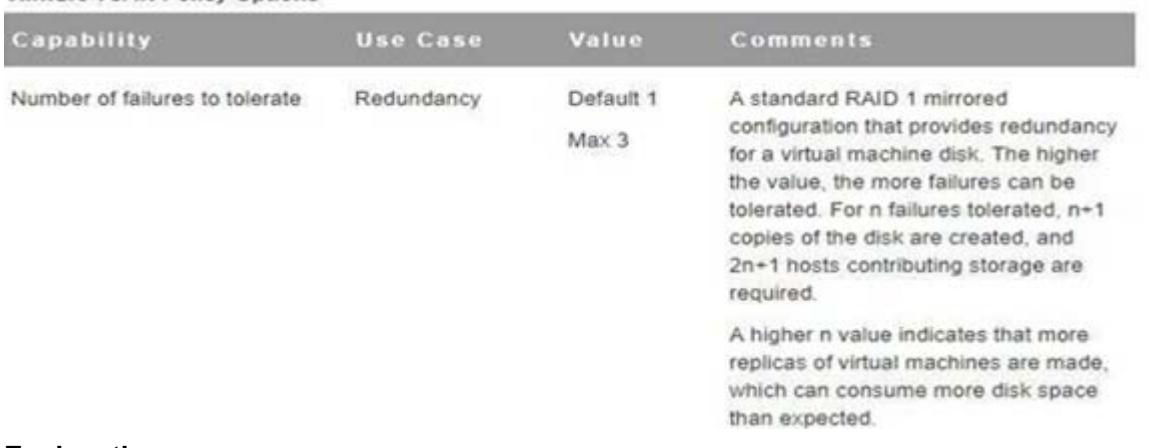

#### **VMware vSAN Policy Options**

# **Explanation:**

#### Reference:

http://pubs.vmware.com/vmware-validated-design-40/index.jsp?topic=%2Fcom.vmware.vvd.sddc-design .doc%2FGUID-6F009138-C06B-4CF0-89A4-9FFECA22F7FE.html

5.An administrator must change the statistics level for short-term performance monitoring and wants to collect metrics for all counters, excluding minimum and maximum rollup values.

What would be the statistics level?

- A. Level 3
- B. Level 1
- C. Level 2
- D. Level 4

#### **Answer:** A

#### **Explanation:**

- Level 3  $\blacksquare$ 
	- Metrics for all counters, excluding minimum  $\blacksquare$ and maximum rollup values.

Level 1 and Level 2 metrics

Device metrics

Use for short-term performance monitoring after encountering problems or when device statistics are required.

Due to the large quantity of troubleshooting data retrieved and recorded, use level 3 for the shortest time period possible- the Day or Week collection interval.

# **Explanation:**

#### Reference:

https://pubs.vmware.com/vsphere-4-esx-vcenter/index.jsp?topic=/com.vmware.vsphere.bsa.doc\_40/vc\_ admin\_guide/performance\_statistics/r\_collection\_levels.html